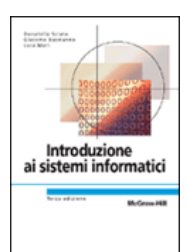

### **Capitolo 2 L'informazione e la sua codifica**

### **Informatica e InformazioneLa codifica dell'informazione**

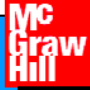

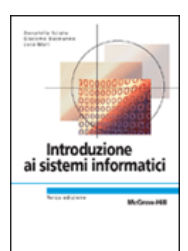

### **Informazione e Informatica**

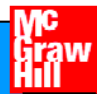

# **Informatica e telecomunicazione**

### **Cos'è l'informatica ?**

- • lo studio sistematico degli algoritmi che descrivono e trasformano l'informazione: la loro teoria, analisi, progetto, efficienza, realizzazione e applicazione [ACM –Association for Computing Machinery]
- • **la scienza della rappresentazione e dell'elaborazione dell'informazione**

### **Cos'è la telecomunicazione ?**

• la trasmissione **rapida** <sup>a</sup>**distanza** dell'informazione

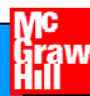

# **Informazione e supporto**

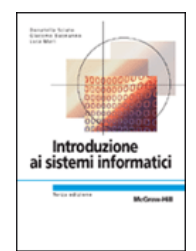

 **L'informazione è " portata da", o "trasmessa su", o "memorizzata in", o "contenuta in" qualcosa; questo "qualcosa qualcosa " però non è l'informazione stessa.**

 $\triangleright$  Ogni supporto ha le sue caratteristiche in **quanto mezzo su cui può essere scritta dell informazione 'informazione .**

# **Informazione e supporti (1)**

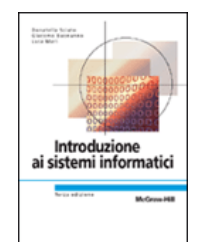

### **La stessa informazione può essere scritta su supporti differenti** .

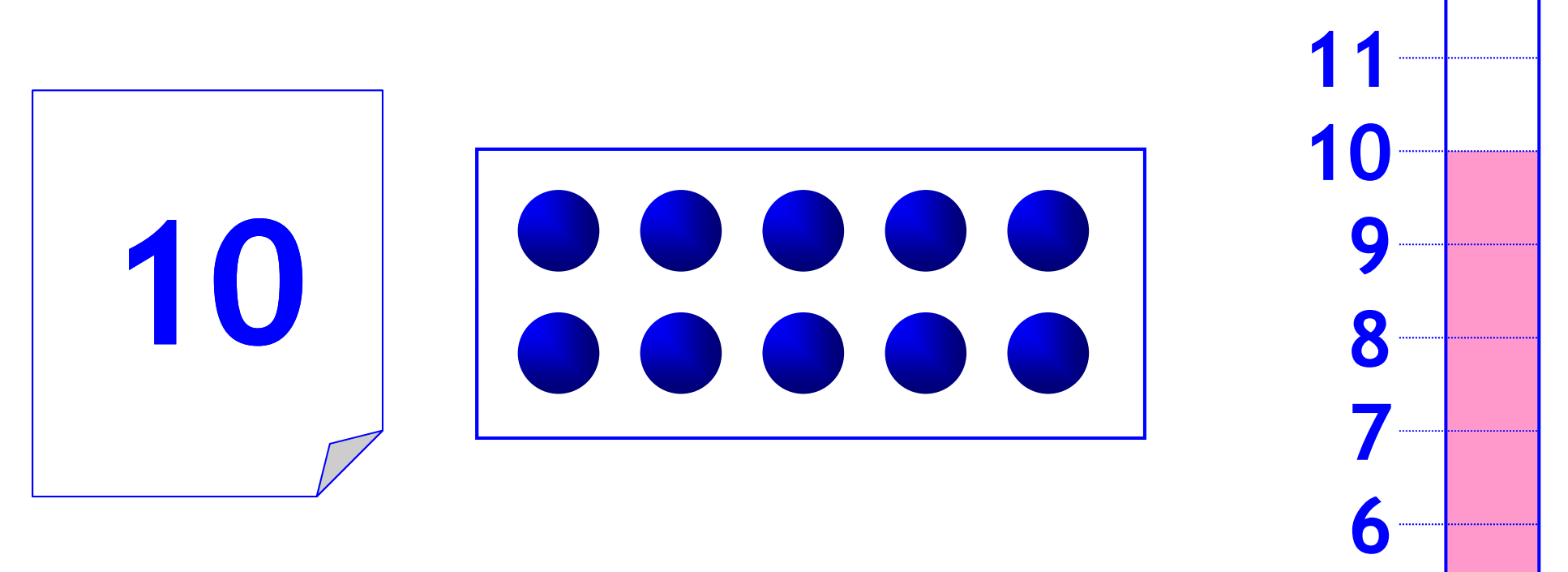

**Introduzione ai sistemi informatici 3/ed**Donatella Sciuto, Giacomo Buonanno, Luca Mari **Copyright © 2005 – The McGraw-Hill Companies srl**

# **Informazione e supporto (2)**

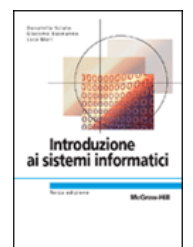

- **Distinguere informazione e supporto fisico è distinguere tra "entità logiche" ed "entità fisiche":**
	- • l'informazione **richiede un supporto fisico**, ma non coincide con esso;
	- • l'informazione è un'entità **extra-fisica**, non interpretabile in termini di materia-energia e sottoposta alle leggi della fisica solo perché basata su un supporto fisico.

### **L 'informazione si può creare e distruggere . informazione**

**Quali caratteristiche deve avere un**  sistema fisico per supportare informazioni?

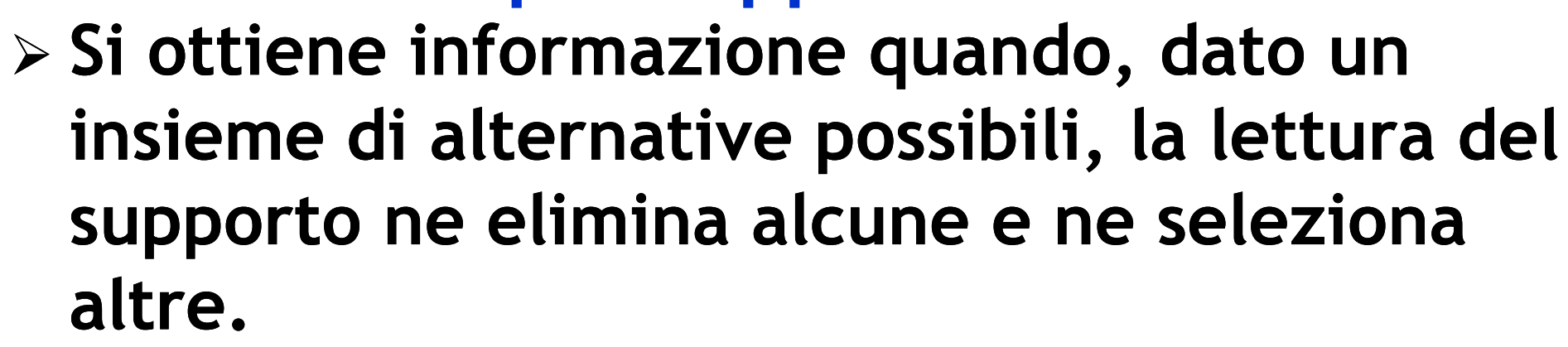

 $\triangleright$  Condizione necessaria perché un supporto **possa portare informazione è che possa assumere configurazioni differenti, a ognuna delle quali venga associata una differente entità di informazione.**

ai cictami informatio

# **Supporto fisico: 1 a condizione**

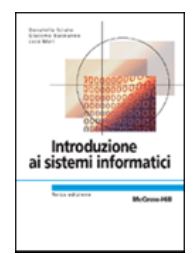

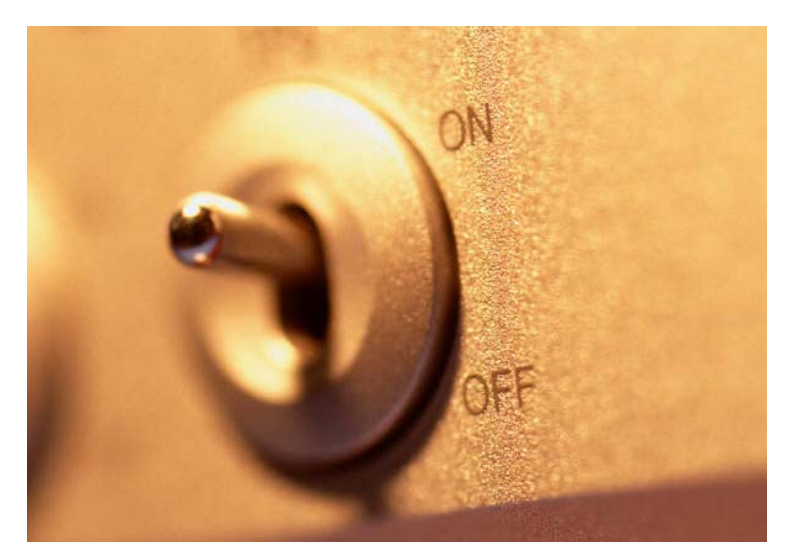

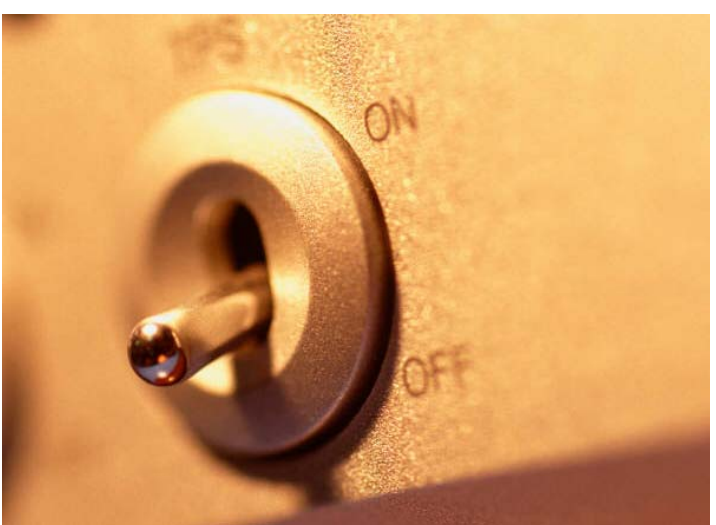

- **Deve consentire di potere identificare delle differenze**
	- Es: voglio rappresentare 2 alternative
- **Cosa rappresenta ciascuna confi gurazione?**

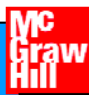

# **Configurazioni e codici**

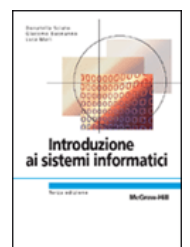

- **A ogni configurazione del supporto deve essere associata un'entità di informazione:**
	- Prima Configurazione = interruttore "**ON**" = "**Divina Commedia**";
	- Seconda Configurazione = interruttore "**OFF**" = "**I Promessi Sposi**".
- **Per interpretare le differenti configurazioni del supporto in termini di informazione è necessario conoscere il codice (cioè la regola) che a ogni configurazione ammessa del supporto associa un'entità di informazione.**
- **La definizione di un codice comporta che siano identificati in modo non ambiguo l'insieme delle possibili configurazioni del supporto e l'insieme delle possibili entità di informazione a cui ci si vuole riferire.**
- **Variando il codice è possibile riferirsi a entità di informazione differenti utilizzando uno stesso supporto fisico.**

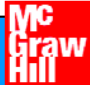

# **Supporto fisico: 2a condizione**

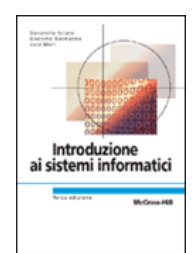

### **Deve essere** condivisa **una re g p ola per attribuire un** significato **a ciascuna configurazione**

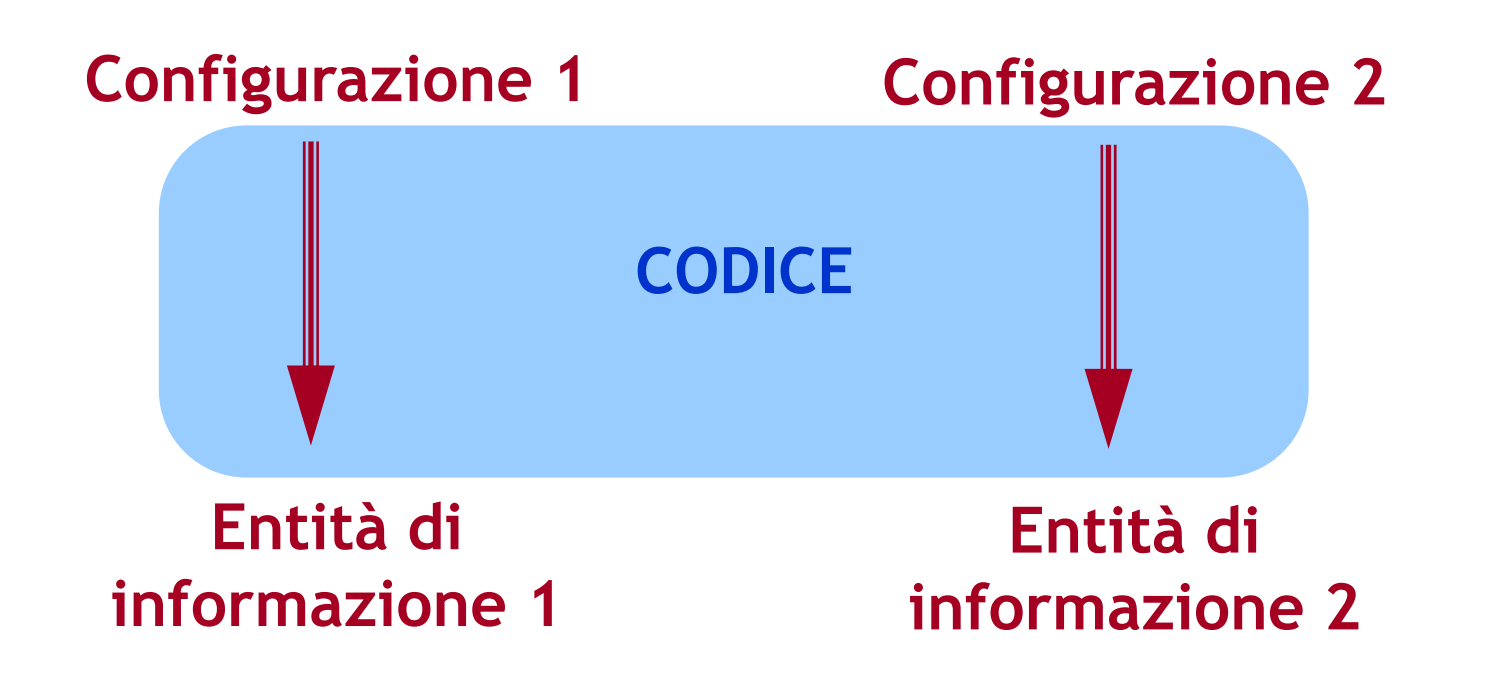

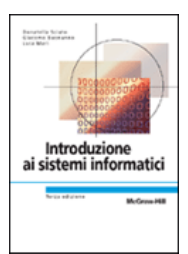

# **Definire un codice**

#### **Identificare**

- { **Configurazioni** }
- { **Entità informazione** }
- **Associare gli elementi dei 2 insiemi**

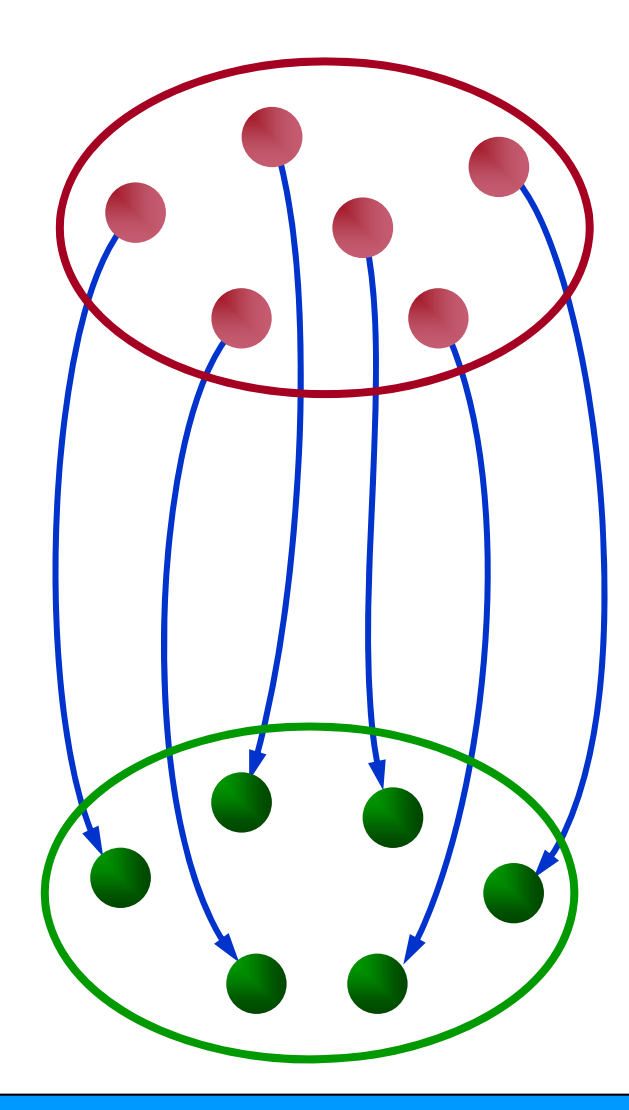

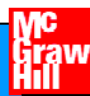

# **Teoria dell informazione 'informazione**

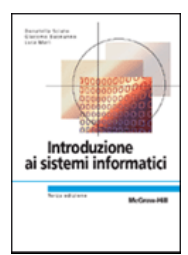

- **Ambito di applicazione: caratterizzare le condizioni per la trasmissione di segnali in termini di**
	- **adeguatezza** del supporto adottato per la trasmissione
	- **accuratezza** della trasmissione stessa.
- **Quali problemi si pone:**
	- • un certo supporto può essere utilizzato per la memorizzazione di una certa quantità di informazione?
	- • con quale velocità una certa quantità di informazione può essere trasferita a distanza mediante un certo supporto?
	- • con quale grado di accuratezza un certo messaggio è stato trasmesso?
- **La presenza di informazione è condizionata dal fatto che il supporto sia in grado di assumere diverse configurazioni. pp g g**

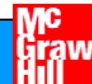

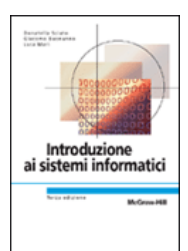

# **La codifica dell'informazione**

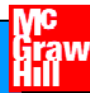

# **Codifica dati e istruzioni**

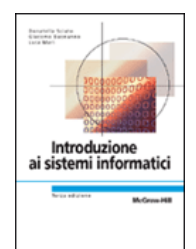

#### **Algoritmo**

- **descrizione** della soluzione di problema scritta in modo da poter essere eseguita da un **esecutore** (eventualmente diverso dall'autore dell'algoritmo)
- sequenza di **istruzioni** che operano su **dati**.
- **Programma**
	- algoritmo scritto in modo da poter essere eseguito da un **calcolatore** (esecutore automatico)
- **Per scrivere un programma è necessario rappresentare istruzioni e dati in un formato tale che l'esecutore automatico sia capace di memorizzare e manipolare .**

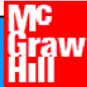

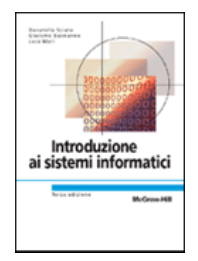

# **Codifica dati e istruzioni**

#### **Alfabeto dei simboli**

- cifre "0", "1", …, "9", separatore decimale (","), separatore delle migliaia ("**.**") e segni positivo (" **<sup>+</sup>**") o negativo (" **–**").
- **Regole di composizione (sintassi), che definiscono le successioni "ben formate"**
	- "**1 234 5 1.234,5** " è la rappresentazione di un numero; numero;
	- "**1,23,45**" non lo è.
- **Codice (semantica)**
	- "1.234,5" =  $1 \times 10^3 + 2 \times 10^2 + 3 \times 10^1 + 4 \times 10^0 + 5 \times 10^{-1}$
	- "**1,23,45**" = ??

#### **Lo stesso alfabeto può essere utilizzato con codici diversi:**

- "123,456" = 1×10<sup>2</sup> + 2×10<sup>1</sup> + 3×10<sup>0</sup> + 4×10<sup>-1</sup> + 5×10<sup>-2</sup> + 6×10<sup>-3</sup>,[IT]
- "123,456" = 1×10<sup>5</sup> + 2×10<sup>4</sup> + 3×10<sup>3</sup> + 4×10<sup>2</sup> + 5×10<sup>1</sup> + 6×10<sup>0</sup>, [UK]

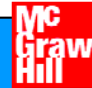

# **Codifica Binaria**

- **Alfabeto binario: usiamo dispositivi con solo due stati**
- **Problema: assegnare un codice univoco a tutti gli oggetti compresi in un insieme predefinito (e.g. studenti)**
- **Quanti oggetti posso codificare con k bit:**
	- $\bullet$  1 bit  $\Rightarrow$  2 stati (0, 1)  $\Rightarrow$  2 oggetti (e.g. Vero/Falso)
	- $\bullet~~$  2 bit  $\Rightarrow$  4 stati (00, 01, 10, 11)  $\Rightarrow$  4 oggetti
	- 3 bit  $\Rightarrow$  8 stati (000, 001, ..., 111)  $\Rightarrow$  8 oggetti
	- •…
	- **k** bit  $\Rightarrow$  2<sup>k</sup> stati  $\Rightarrow$  2<sup>k</sup> oggetti
- **Quanti bit mi servono per codificare N oggetti:**
	- $\bullet$   $\mathsf{N} \leq 2^{\mathsf{k}} \Rightarrow \mathsf{k} \geq \mathsf{log}_2\mathsf{N} \Rightarrow \mathsf{k} = \lceil \mathsf{log}_2\mathsf{N} \rceil$  (intero superiore)
- **Attenzione: ipotesi implicita che i codici abbiano tutti la stessa lunghezza**

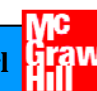

# **Esempio di codifica binaria**

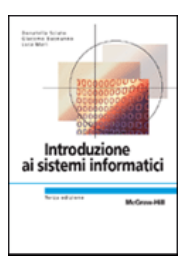

**Problema:**

**assegnare un codice binario univoco a tutti i giorni della settimana**

- **Giorni della settimana: N = 7 k <sup>≥</sup> log <sup>2</sup>7 k = 3**
- **Con 3 bit possiamo ottenere 8 diverse configurazioni:**
	- Ne servono 7, quali utilizziamo?
	- Quale configurazione associamo a quale giorno?
- **Attenzione: ipotesi che i codici abbiano tutti la stessa lunghezza**

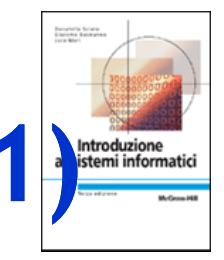

### **I giorni della settimana in binario (1)**

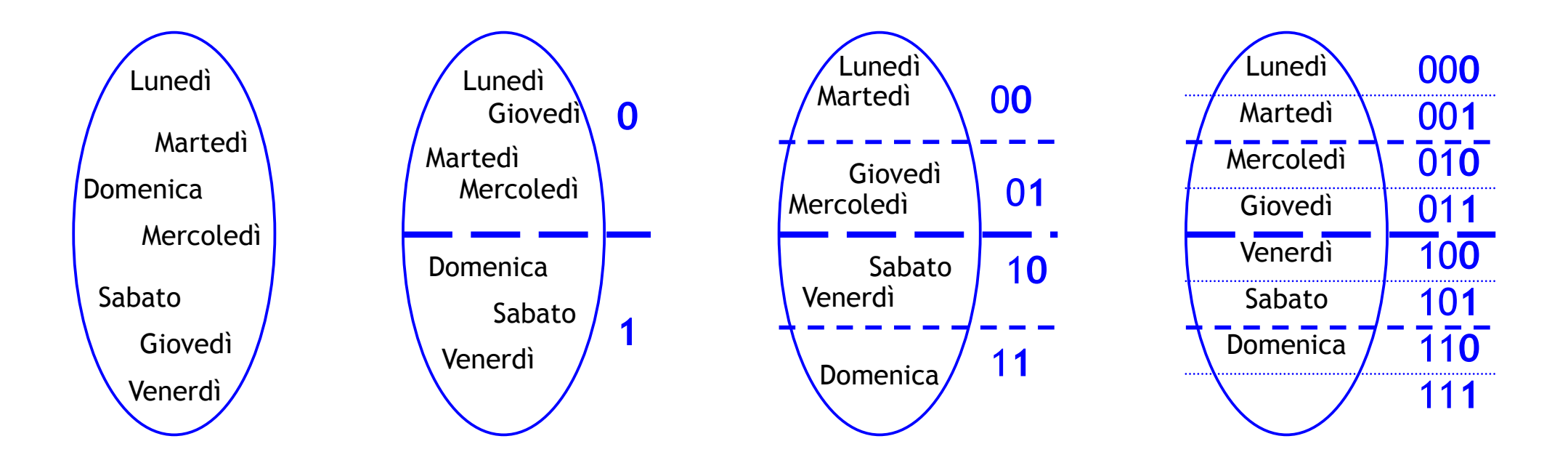

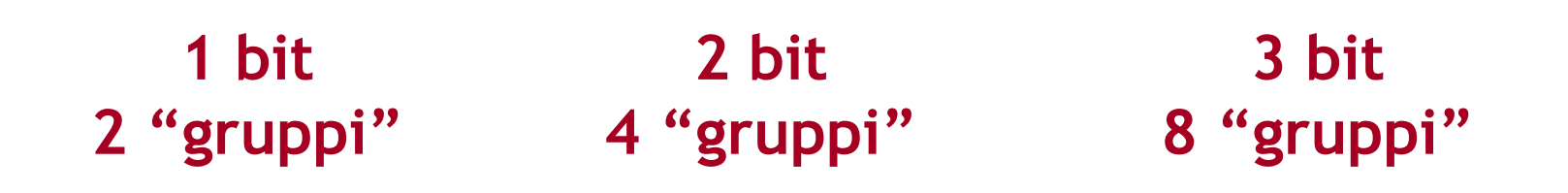

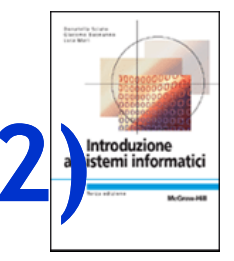

### **I giorni della settimana in binario (2)**

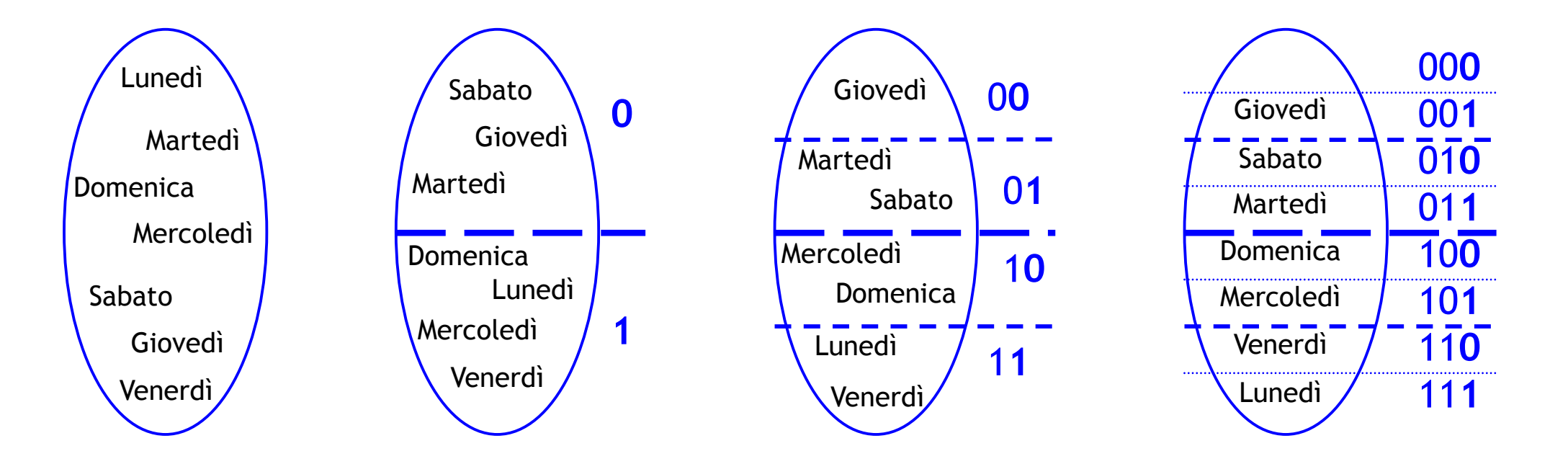

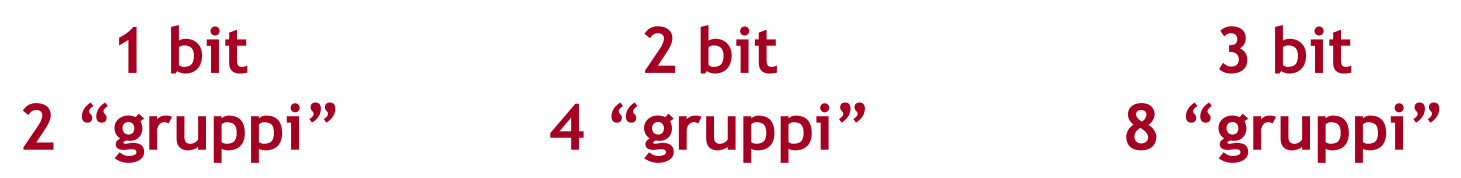

# **Codifica binaria dei caratteri**

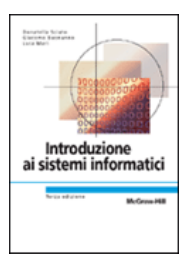

#### **Quanti sono gli oggetti compresi nell'insieme?**

- $\bullet\,$  26 lettere maiuscole + 26 minuscole  $\Rightarrow$  52
- 10 cifre
- Circa 30 segni d'interpunzione
- Circa 30 caratteri di controllo (EOF, CR, LF, …)

 $\mathsf{circa}\;120\;\mathsf{oggetti}\; \mathsf{complexsivi}\Rightarrow \mathsf{k}=\left\lceil\log_2 120\right\rceil$  = 7

- **Codice ASCII: utilizza 7 bit e quindi può rappresentare al massimo 2 7=128 caratteri**
	- Con 8 bit (= byte) rappresento 256 caratteri (ASCII esteso)
	- • Si stanno diffondendo codici più estesi (e.g. UNICODE) per rappresentare anche i caratteri delle lingue orientali

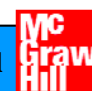

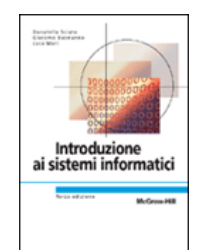

### **ASCII su 7 bit**

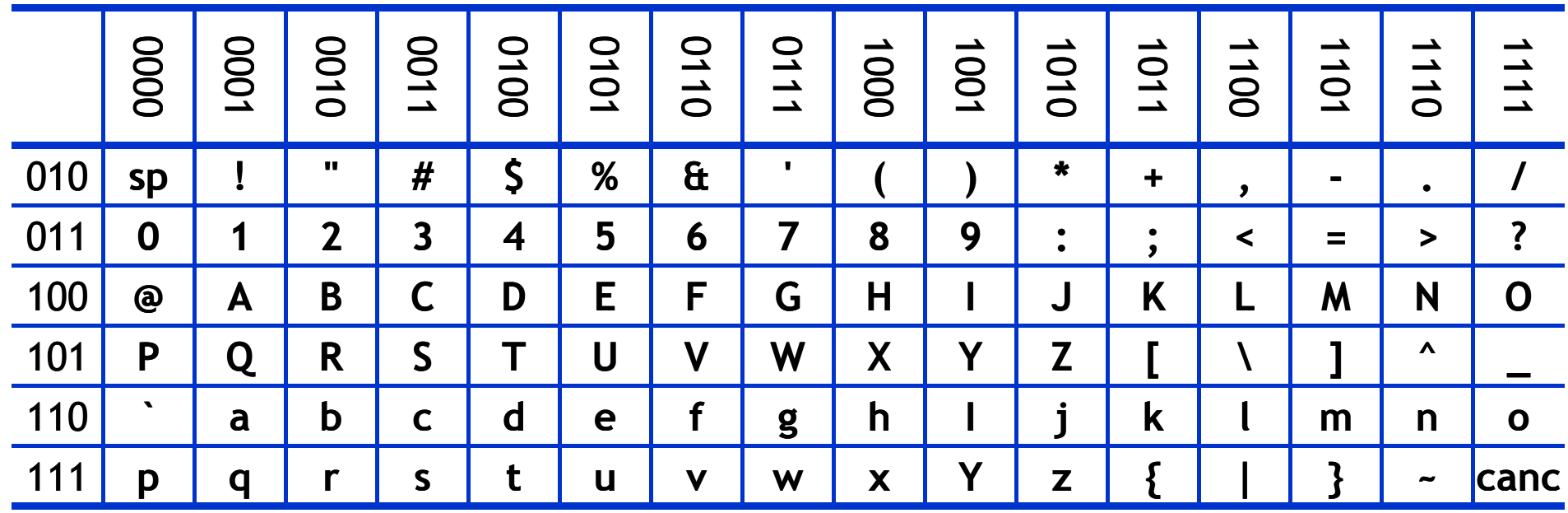

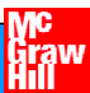

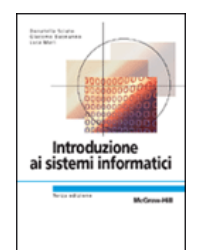

# **bit, Byte, KiloByte, MegaByte, …**

**bit = solo due stati, "0" oppure "1". Byte = 8 bit, quindi 2 8 Byte = 256 stati KiloByte [KB ] = 210 Byte = 1024 Byte ~ 10 3 Byte**  $M$ egaByte [MB]  $= 2^{20}$  Byte = 1'048'576 Byte ~ 10<sup>6</sup> Byte **GigaByte [GB ] = 230 Byte ~ 10 9 Byte TeraByte [TB ] = 240 Byte ~ 1012 Byte PetaB yte [PB y [ ] = 250 B yte ~ 1015 y B yte ExaByte [EB ] = 260 Byte ~ 1018 Byte**

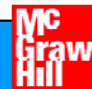

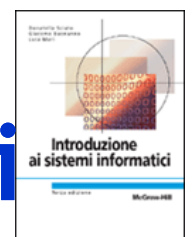

# **Lo standard IEC per i prefissi binari**

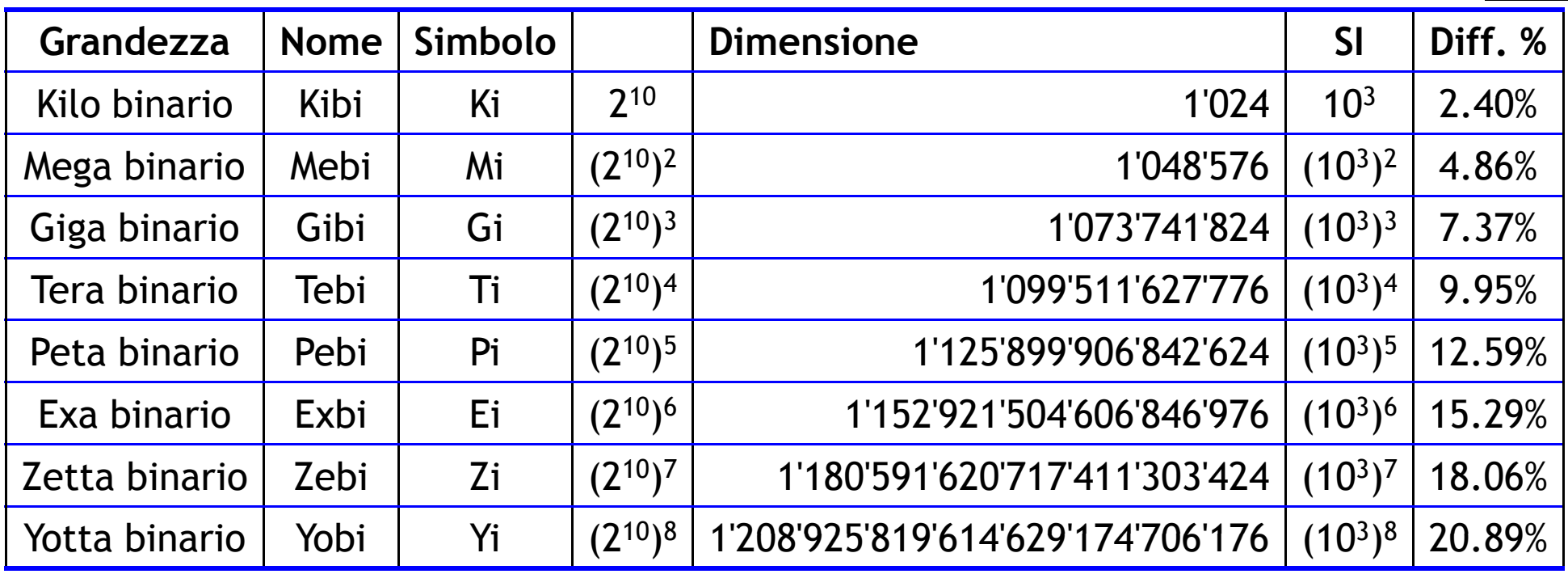

**Usando questi prefissi si può risolvere l ambiguità 'ambiguità**

- •capacità di un disco fisso: 120 GB <sup>=</sup> 111.76 GiB,
- • capacità di un floppy: 1.406 MiB = 1.475 MB

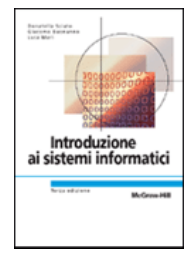

# **La codifica delle istruzioni**

#### **Si segue lo schema presentato per i caratteri alf i i anumerc:**

- **quali e quante** sono le istruzioni da codificare?
- •qual è la lunghezza delle successioni di bit da utilizzare ?
- •qual è la **corrispondenza** tra istruzioni e successioni di bit ?

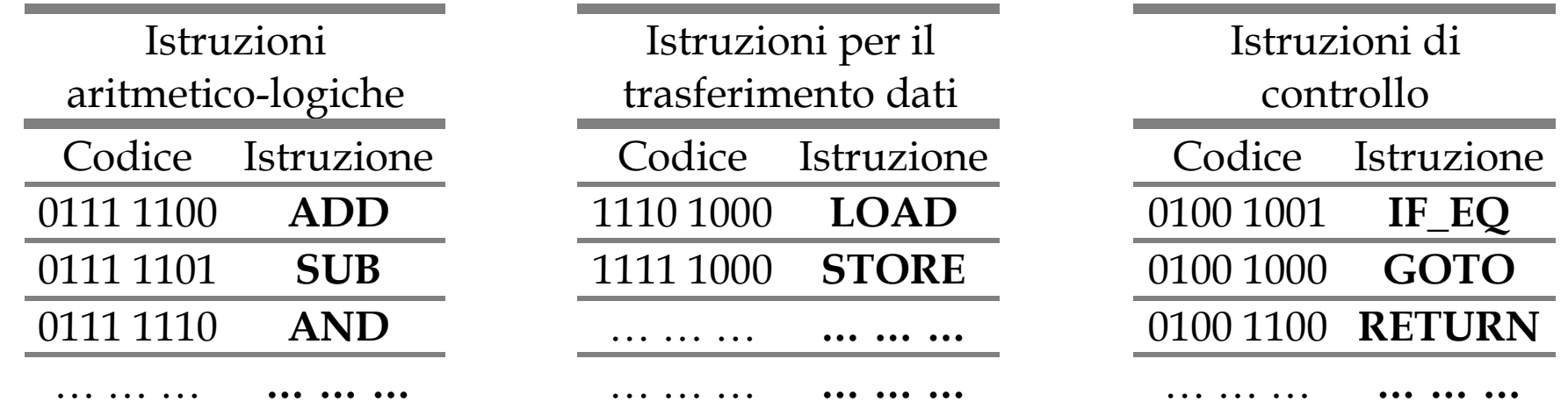

# **Numeri naturali**

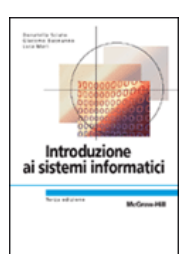

### **Sistema di numerazione posizionale in base**  b

- $\bullet$  c<sub>k</sub>c<sub>k-1</sub>…c<sub>0</sub> rappresenta c<sub>k</sub>×b<sup>k</sup> + c<sub>k-1</sub>×b<sup>k-1</sup> + … + c<sub>0</sub>×b<sup>0</sup>
- $\bullet$  b=10  $\Rightarrow$  1101 $_{\rm dieci}$  indica 1×10<sup>3</sup> + 1×10<sup>2</sup> + 0×10 + 1×10 0

#### **≻Conversione binario ⇒ decimale**

- •basta scrivere il numero secondo la notazione posizionale utilizzando già il sistema decimale
- b=2  $\Rightarrow$  1101 $_{\text{due}}$  indica 1×2  $3 + 1 \times 2^2 + 0 \times 2 + 1 \times 2$ • b=2  $\Rightarrow$  1101<sub>due</sub> indica 1×2<sup>3</sup> + 1×2<sup>2</sup> + 0×2 + 1×2<sup>0</sup> = 13<sub>dieci</sub>

#### **Conversione decimale binario**

- $\bullet$  Si potrebbe utilizzare lo stesso metodo indicato sopra, ma è molto complesso
- $\bullet$  b=10  $\Rightarrow$  345 $_{\rm dieci}$  indica 11×1010<sup>10</sup> + 100×1010<sup>1</sup> + 101×1010 0  $\bullet$  b=10  $\Rightarrow$  345 $_{\sf dieci}$  indica 11×1010 $^{\rm 10}$  + 100×1010

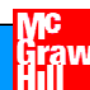

# **Conversione binario**  $\Rightarrow$  **decimale**

$$
101100_{\text{due}} = 1_{\text{dieci}} \times 2_{\text{dieci}}^5 + 0_{\text{dieci}} \times 2_{\text{dieci}}^4 + 1_{\text{dieci}} \times 2_{\text{dieci}}^3 + 1_{\text{dieci}} \times 2_{\text{dieci}}^3 + 0_{\text{dieci}} \times 2_{\text{dieci}}^6 =
$$
\n
$$
= 1_{\text{dieci}} \times 32_{\text{dieci}} + 0_{\text{dieci}} \times 16_{\text{dieci}} + 1_{\text{dieci}} \times 8_{\text{dieci}} + 1_{\text{dieci}} \times 4_{\text{dieci}} + 0_{\text{dieci}} \times 2_{\text{dieci}} + 0_{\text{dieci}} \times 2_{\text{dieci}} +
$$
\n
$$
= 32_{\text{dieci}} + 8_{\text{dieci}} + 4_{\text{dieci}} =
$$
\n
$$
= 44_{\text{dieci}}
$$

$$
101110101_{due} = 1_{dieci} \times 2_{dieci}^{8} + 0_{dieci} \times 2_{dieci}^{7} + 1_{dieci} \times 2_{dieci}^{6} + 1_{dieci} \times 2_{dieci}^{5} + 1_{dieci} \times 2_{dieci}^{4} + \frac{0_{dieci} \times 2_{dieci}^{3}}{1_{dieci} \times 2_{dieci}^{3}} = 1_{dieci} \times 256_{dieci} + 0_{dieci} \times 128_{dieci} + 1_{dieci} \times 64_{dieci} + 1_{dieci} \times 32_{dieci} + \frac{1_{dieci} \times 16_{dieci} + 0_{dieci} \times 8_{dieci} + 1_{dieci} \times 4_{dieci} + 0_{dieci} \times 2_{dieci} + 1_{dieci} \times 1_{dieci} = 256_{dieci} + 64_{dieci} + 32_{dieci} + 16_{dieci} + 4_{dieci} + 1_{dieci} = 373_{dieci}
$$

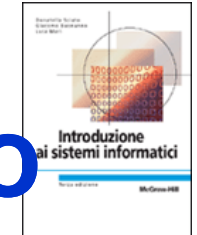

 **Sistema di numerazione posizionale in base B che, in questo contesto si può ipotizzare diversa da dieci**

 $C_{n-1}C_{n-2}...C_1C_0 = C_{n-1} \times B^{n-1} + C_{n-2} \times B^{n-2} + ... + C_1 \times B^1 + C_0 \times B^0$  $C_{n-1}C_{n-2}...C_1C_0 = C_{n-1} \times B^{n-1} + C_{n-2} \times B^{n-2} + ... + C_1 \times B + C_0$  $(i)$ **f**  $B^1 = B e B^0 = 1$ 

- > Dividendo il numero per il valore della base, il risultato che si ottiene è:
	- $(c_{n-1} \times B^{n-1} + c_{n-2} \times B^{n-2} + ... + c_1 \times B + c_0)/B =$  $= c_{n-1} \times B^{n-2} + c_{n-2} \times B^{n-3} + ... + c_1 + c_0 / B$
- **che può essere scomposto in modo da evidenziare quoziente e resto: quoziente =**  $c_{n-1} \times B^{n-2} + c_{n-2} \times B^{n-3} + ... + c_1$  $resto = c<sub>0</sub>$
- $\triangleright$  Il resto della divisione corrisponde all'ultima cifra della rappresentazione in **base B del numero, ma il suo valore è indipendente dalla base che si utilizza per effettuare i conti.**
- $\blacktriangleright$ **Applicando lo stesso procedimento al quoziente si ottiene la penultima cifra della rappresentazione in base B**
- $\blacktriangleright$ **Ripetendo la procedura è possibile ottenere tutte le altre cifre.**

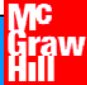

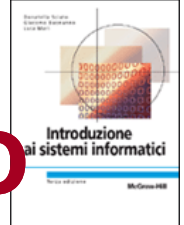

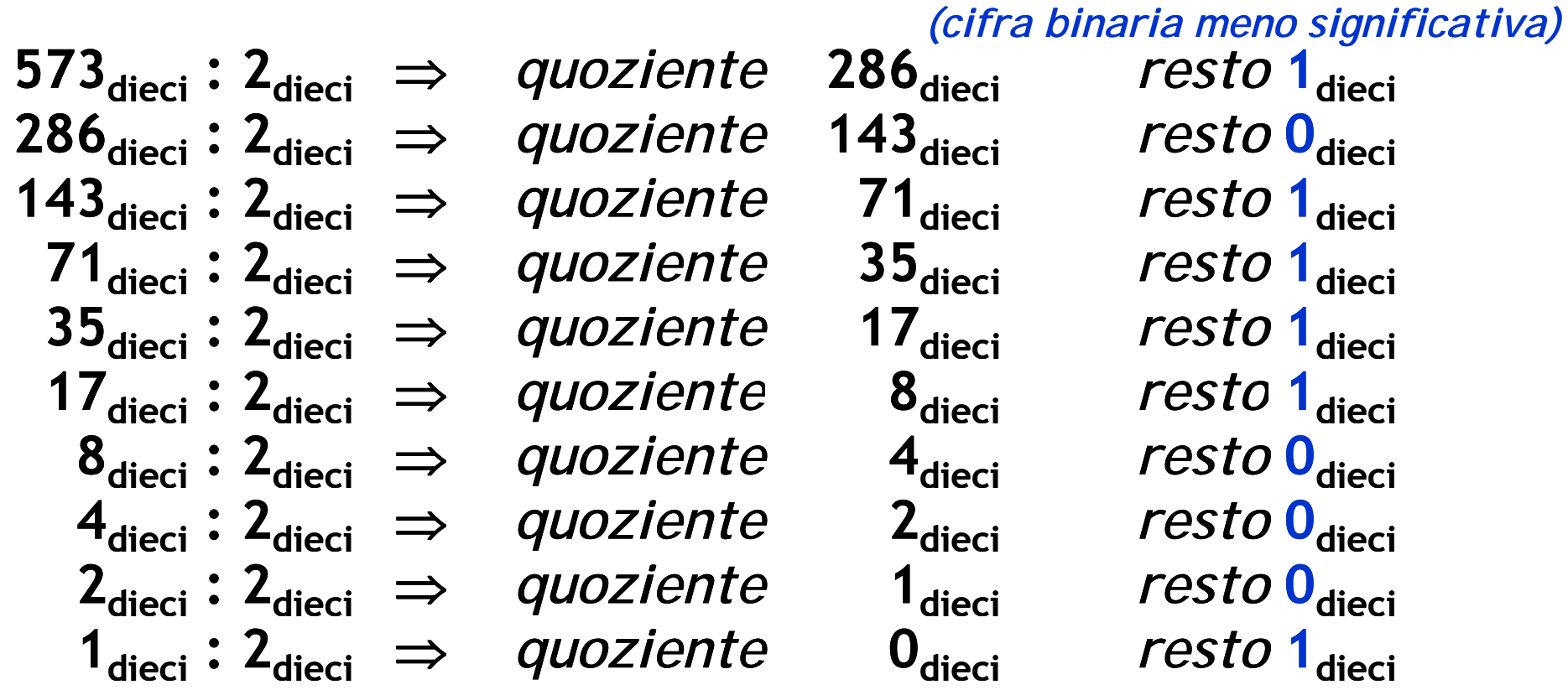

*(cifra binaria più significativa)*

#### **1 000 111 101**<sub>due</sub> = 573<sub>dieci</sub>

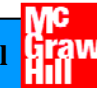

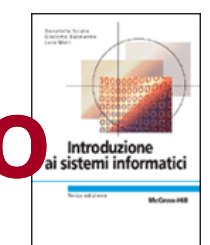

**Si calcolano i resti delle divisioni per due**

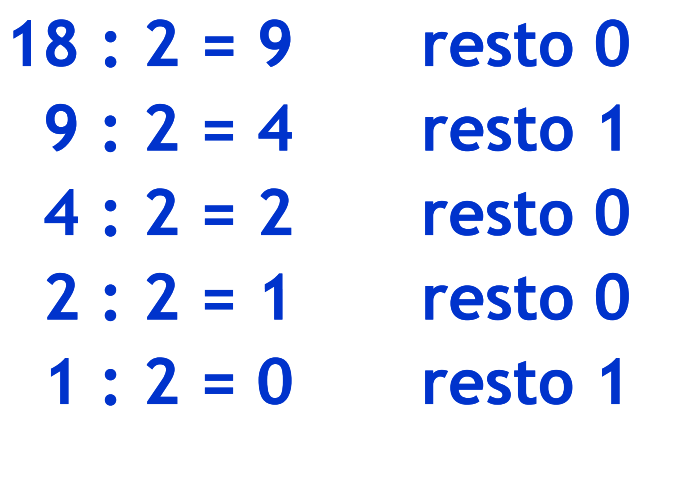

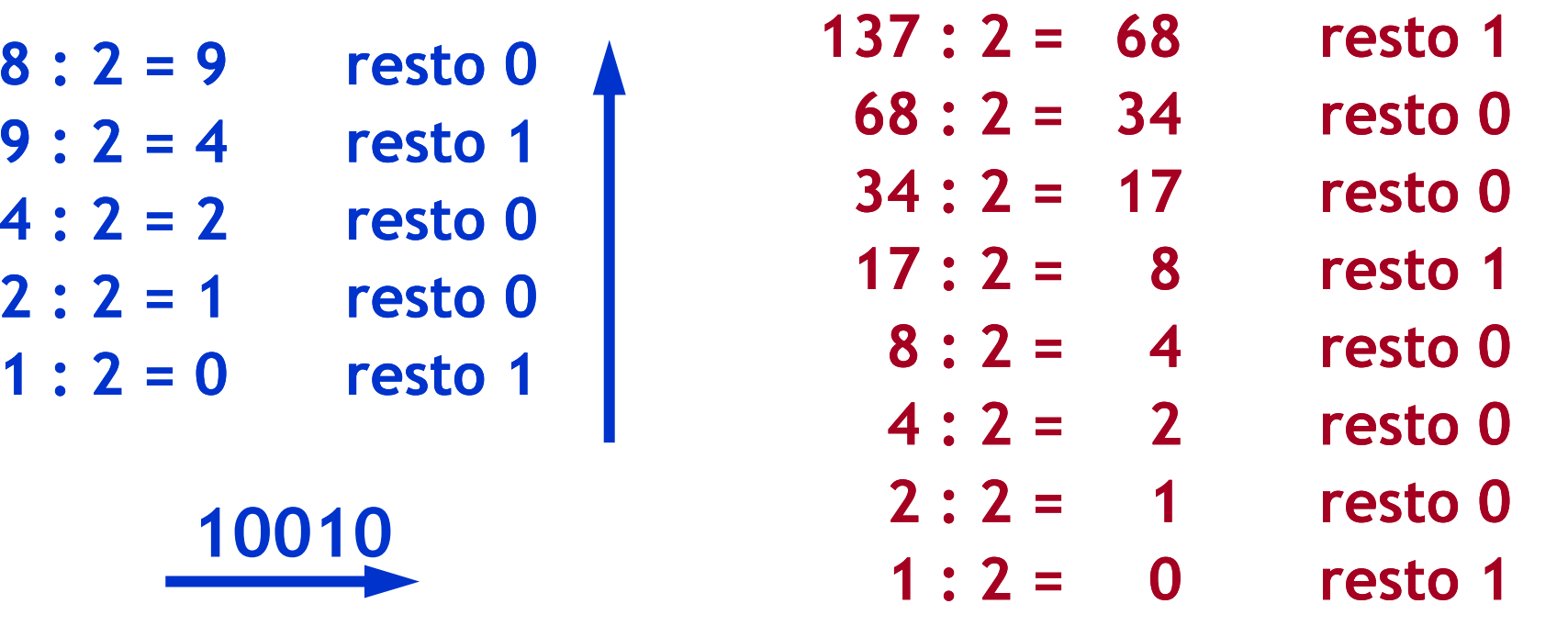

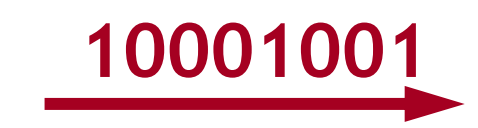

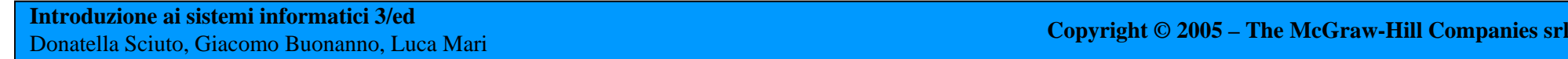

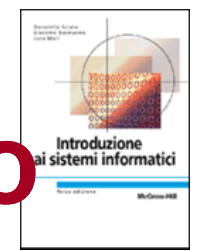

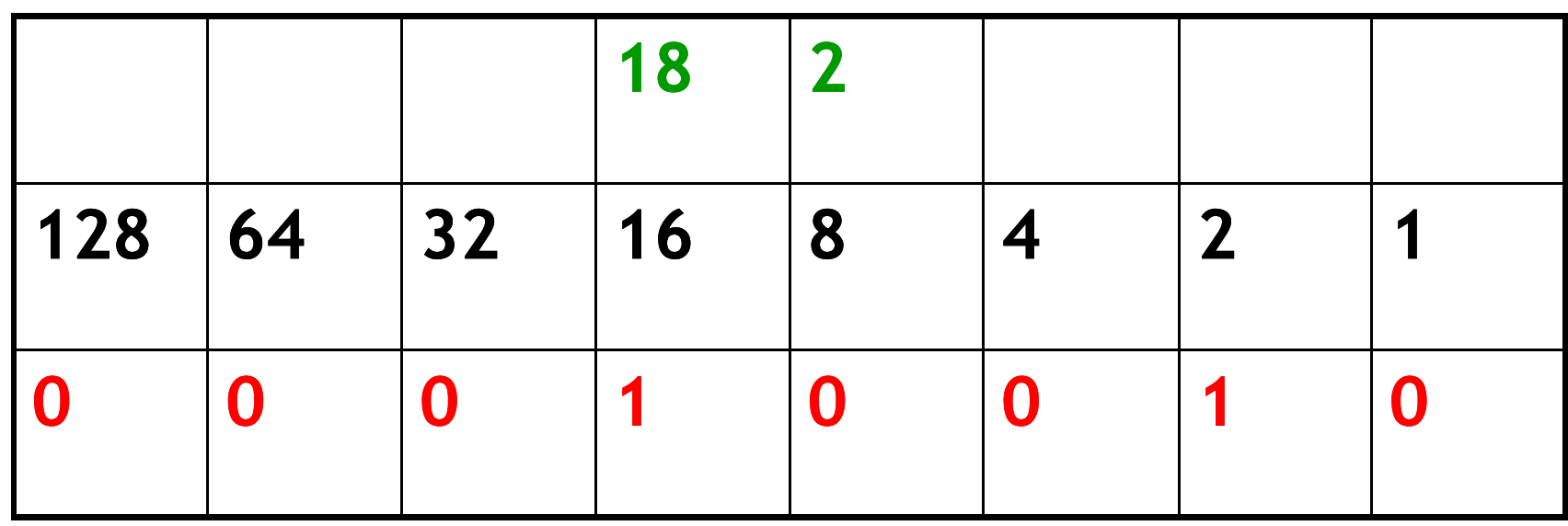

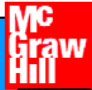

# **Numeri binari: operazioni**

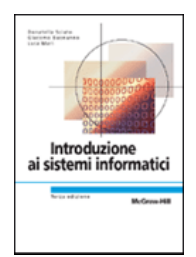

- **Operazioni di somma di numeri binari naturali.**
- **Con gli 8 bit utilizzati negli esempi qui riportati si possono rappresentare i numeri naturali fino a 255dieci.**
- $\triangleright$  Operazioni che producono un risultato maggiore provocano **il superamento della capacità di rappresentazione (indicato in gergo dal termine inglese overflow) .**

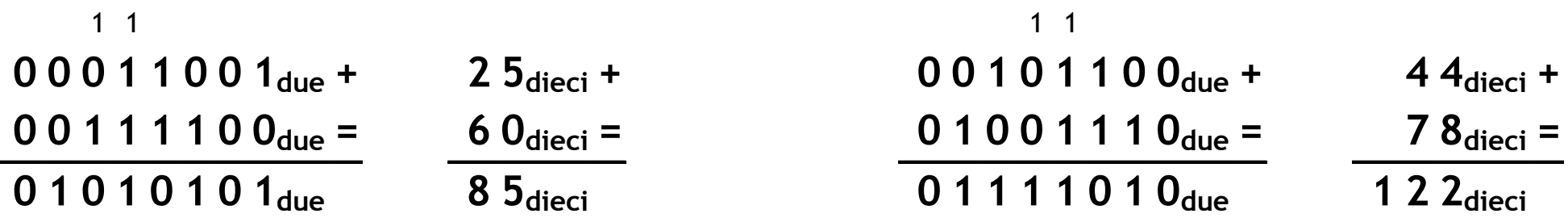

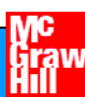

# **Numeri naturali binari nei calcolatori**

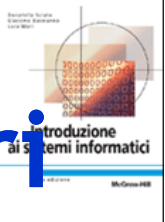

- **Per la codifica dei numeri naturali (interi positivi) si utilizzano abitualmente successioni di 32 bit (4 byte) con cui si possono rappresentare i numeri compresi tra 0 e 232 –1= 4'294'967'295≈4×109.**
- **Aumentando la lunghezza delle successioni il massimo numero t bil rappresen abil e cresce esponenz esponenzil t <sup>a</sup> men e: passando da 32 a 64 bit il massimo numero rappresentabile diventa 264 –1≈ 16×1018 = 1.6×1019 . .**
- **A causa del minor numero di simboli dell'alfabeto binario rispetto a quello decimale, un numero codificato in notazione binaria richiede più cifre rispetto a quelle impiegate in notazione decimale .**

## **Numeri interi**

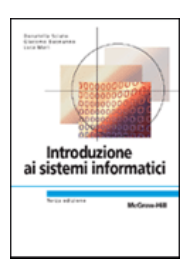

#### **Alfabeto binario**

- •anche il segno è rappresentato da 0 o 1
- •è indispensabile indicare il numero **k** di bit utilizzati

### **Mdl g <sup>o</sup> ulo <sup>e</sup> segno**

- **1** bit di segno (0 positivo, 1 negativo)
- **k** 1 bit di modulo
	- Esempio: +6<sub>dieci</sub> = 0110<sub>ms</sub> -6<sub>dieci</sub> = 1110<sub>ms</sub>
- si rappresentano i valori da  $-2^{k-1}+1$  a  $2^{k-1}-1$ 
	- con 4 bit i valori vanno da –7 a +7
	- con 8 bit i valori vanno da –127 a +127
- Attenzione: ci sono due rappresentazioni dello 0
	- con 4 bit sono  $+0_{\text{dieci}} = 0000_{\text{ms}}$   $-0_{\text{dieci}} =$  $-0_{\text{dieci}} = 1000_{\text{ms}}$

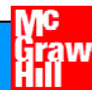